14 Jun 2021 Bas van der Geer Marieke de Loos Pulsar Physics

# **GPT-Spin**

## **Introduction**

The GPT-Spin extension is able to track particle spin coordinates in GPT using the generalized Thomas-BMT equation. For performance reasons this functionality has to be specifically requested on the command-line using the new **-s** option of GPT.

When spin-tracking is requested on the command-line, every particle has an additional spin coordinate **s**. This spin coordinate **s** is similar to the particle position and momentum, in the sense that it is part of the initial particle distribution, it is being tracked in the laboratory frame, and it being written to the outputfile.

# **Table of Contents**

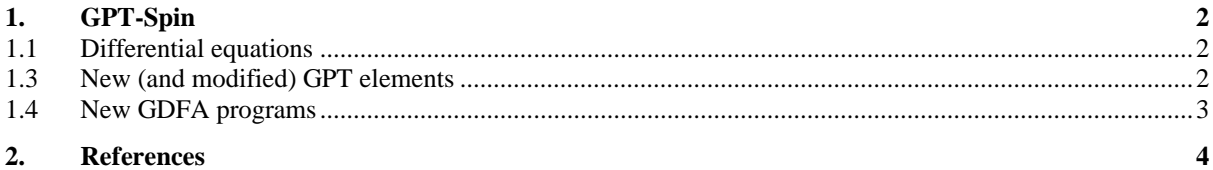

# <span id="page-1-0"></span>**1. GPT-Spin**

### <span id="page-1-1"></span>**1.1 Differential equations**

When spin-tracking is enabled, the following additional differential equation is solved for each particle *i*:

$$
\frac{d\mathbf{s}_i}{dt} = \mathbf{\Omega}_i \times \mathbf{s}_i \tag{1.1}
$$

where

$$
\mathbf{\Omega}_{i} = -\frac{q_{i}}{m_{i}} \left[ \left( a_{i} + \frac{1}{\gamma_{i}} \right) \mathbf{B}_{i} - \frac{a_{i} \left( \gamma_{i} \boldsymbol{\beta}_{i} \cdot \mathbf{B}_{i} \right)}{\gamma_{i} + 1} \boldsymbol{\beta}_{i} - \left( a_{i} + \frac{1}{\gamma_{i} + 1} \right) \frac{\boldsymbol{\beta}_{i} \times \mathbf{E}_{i}}{c} \right] \tag{1.2}
$$

With **s** the particle spin coordinate, and  $a_i = g/2 - 1$  where *g* is the particle's magnetic moment. The current implementation assumes that all particles are electrons with a hard coded  $g = 2.00231930436256$ . This is planned to be generalized in a later version of GPT-Spin.

### **1.2 Accuracy**

The accuracy statement in GPT-Spin has an optional third parameter that can be used to set the spin-accuracy. The new command is as follows:

**accuracy(GBacc,[xacc]) ;** Specifies the calculation accuracy.

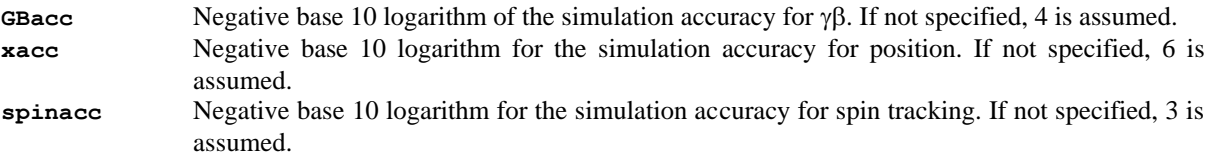

The simulation accuracy is calculated as follows:

$$
\Delta \gamma \beta_{\text{max}} = 10^{-\text{gBacc}} \n\Delta x_{\text{max}} = 10^{-\text{xacc}} \n\Delta \text{spin}_{\text{max}} = 10^{-\text{spinacc}} \tag{1.3}
$$

The requested accuracy is the minimal accuracy per step. The final accuracy should be checked by increasing the accuracy and verifying that the result does not change significantly.

# <span id="page-1-2"></span>**1.3 New (and modified) GPT elements**

#### **1.3.1 Setfile (modified)**

The GPT-Spin version of GPT reads the initial spin coordinates from the columns **spinx**, **spiny** and **spinz**.

#### **1.3.2 Tout, snapshot and screen (modified)**

All output routines in GPT-Spin write the spin coordinates of all particles as **spinx**, **spiny** and **spinz** to the GPT outputfile

#### **1.3.3 Setspinxdist, setspinydist and setspinzdist**

Set the spin *x*, *y* and *z*-coordinates analogously to how **setxdist**, **setydist** and **setzdist** set the initial *x*, *y* and *z*-coordinates.

#### **1.3.4 Setspinphidist**

**setspinphidist(set,distribution);**

Set azimuthal angle  $(\varphi)$  of the particle spin coordinates.

Modifies the *xy*-coordinates of the particle spin as:

$$
s_x = |s_{xy}| \cos(\text{distribution})
$$
  
\n
$$
s_y = |s_{xy}| \sin(\text{distribution})
$$
\n[1.4]

where  $|s_{xy}| = \sqrt{1 - s_z^2}$ .

The spin-angle in the *xy*-plane of all particles in the **set** is modified according to the specified distribution. The distribution is interpreted as a 1D distribution. The polar angle of the spin coordinates will not be affected.

#### **1.3.5 SetGBthetadist (2D spherical)**

**setGBthetadist(set,distribution);**

Set polar angle  $(\theta)$  of the particle spin coordinates.

Modifies the *xyz*-coordinates of the particle spin such that:

$$
s_x = \sin(\text{distribution}) s_x / |s_{xy}|
$$
  
\n
$$
s_y = \sin(\text{distribution}) s_y / |s_{xy}|
$$
  
\n
$$
s_z = \cos(\text{distribution})
$$
\n[1.5]

where  $|s_{xy}| = \sqrt{s_x^2 + s_y^2}$ .

The particle spin coordinates of the particles in the **set** are modified to create the specified distribution. The distribution is interpreted as a 2D spherical distribution. The azimuthal angle of the spin coordinates will not be affected. When both  $s_x$  and  $s_y$  are initially zero, an angle of zero in the xy-plane is assumed.

# <span id="page-2-0"></span>**1.4 New GDFA programs**

The GDFA programs listed in [Table 1-A](#page-2-1) can be used to extract macroscopic spin information.

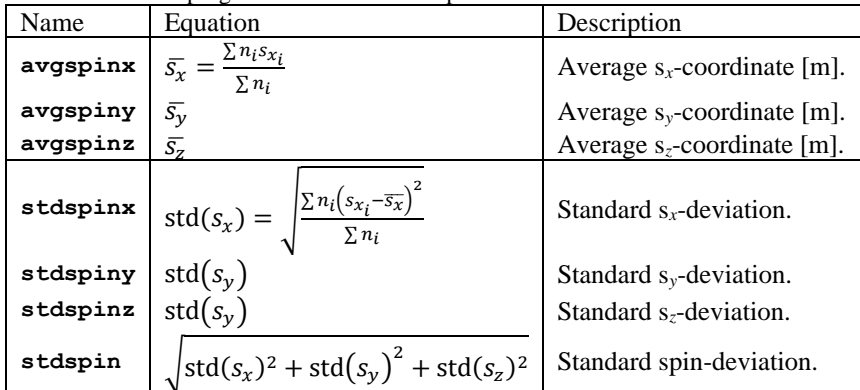

<span id="page-2-1"></span>Table 1-A: GDFA programs related to GPT-Spin

# <span id="page-3-0"></span>**2. References**